## $\pmb{\times}$ **Wiadomości**

Sobota, 3 czerwca 2017

## **Z Kwiatonowic dookoła świata**

Tytuł intrygujący i zachęcający studentów-seniorów do przyjścia na kolejne spotkanie edukacyjne organizowane przez Uniwersytet Złotego Wieku w Gorlicach.

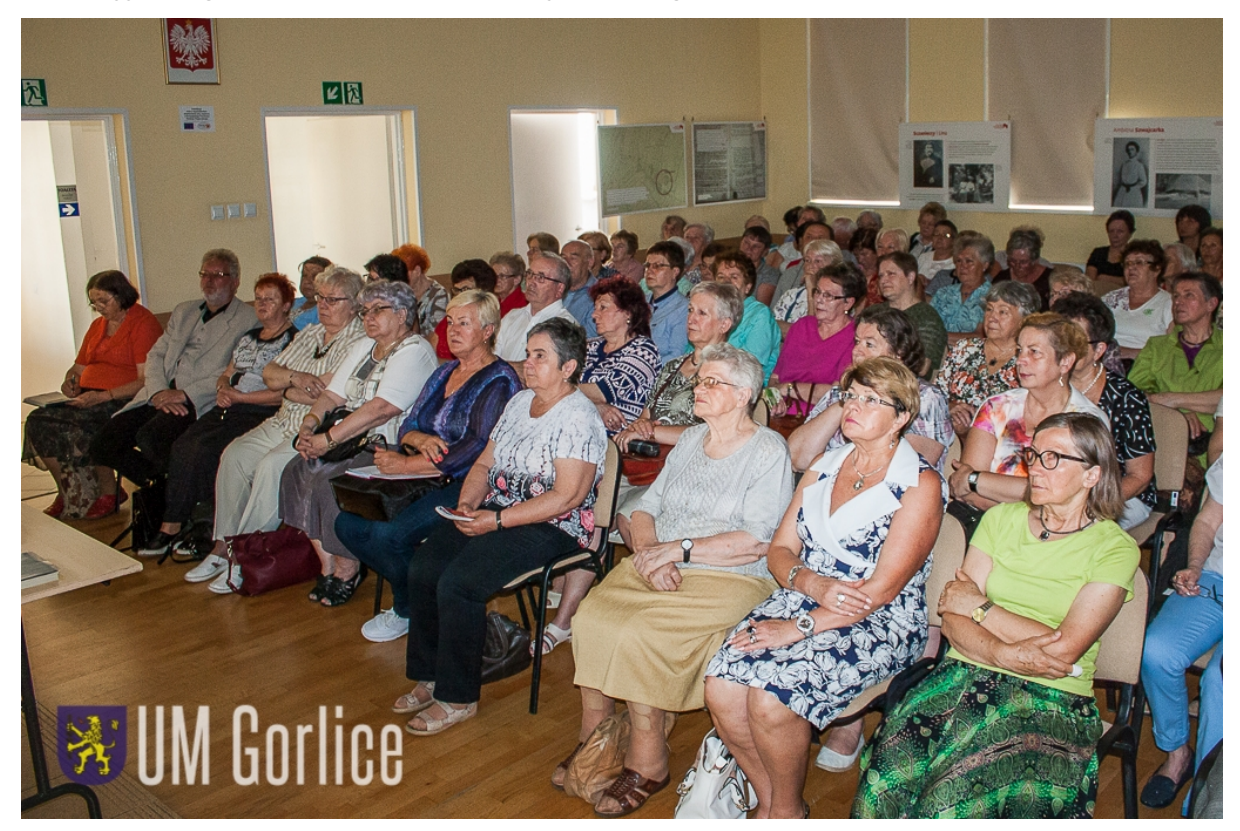

Tym razem gościem-wykładowcą była Magdalena Miller - właścicielka dworu w Kwiatonowicach, Strażniczka Dziedzictwa Rzeczypospolitej, która z mężem Kasprem Świeżowskim "ocaliła od zapomnienia" dworek Sczanieckich i odkryła jego tajemnicę wpisując dwór oraz historię Liny Boegli w Małopolskie Dni Dziedzictwa Kulturowego w 2016 roku.

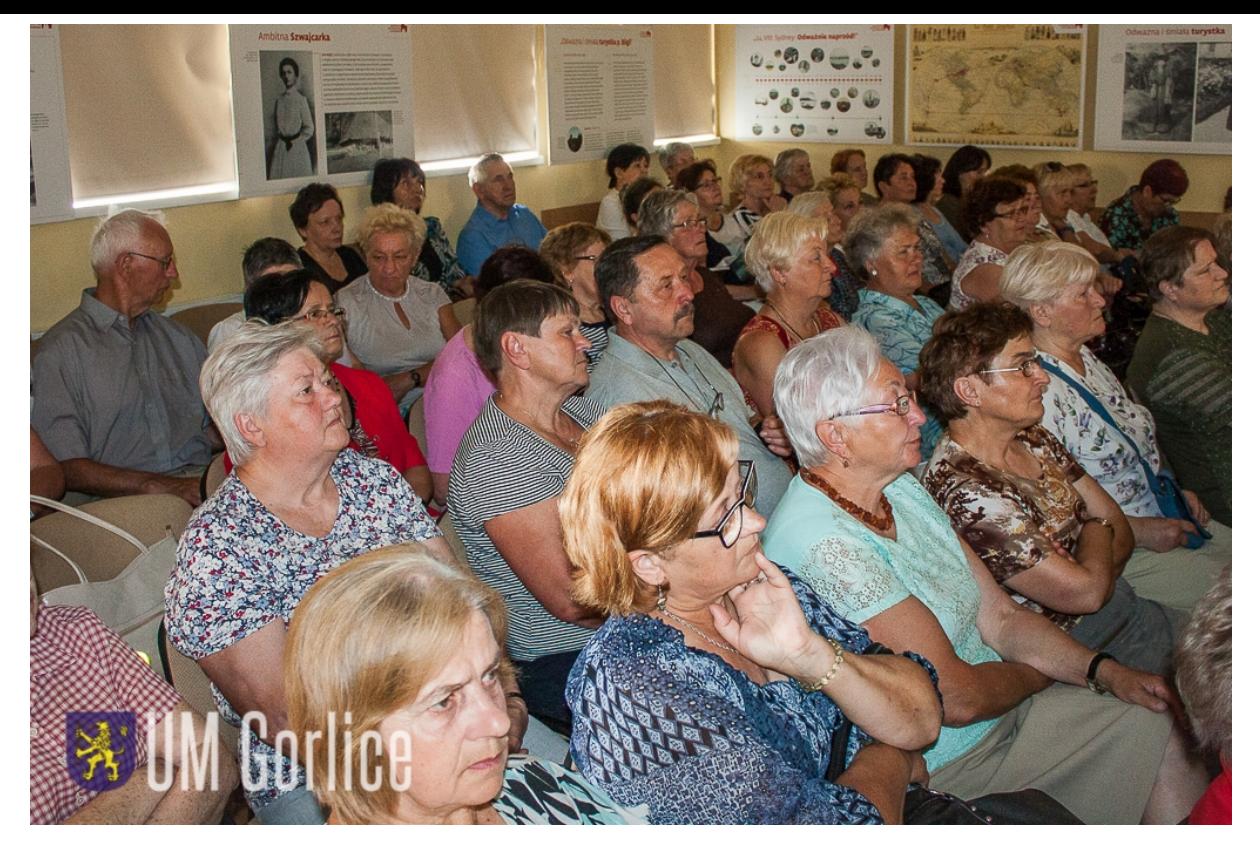

W scenografii wiszących plansz ze starymi fotografiami z przełomu XIX/XX wieku, w sali wykładowej Domu Polsko-Słowackiego Magdalena Miller przeniosła blisko setkę słuchaczy code2utf('39',0)code2utf('39',0)złotego wiekucode2utf('39',0)code2utf('39',0) w czas końca XIX wieku, kiedy to w 1875 roku Kazimierz Sczaniecki herbu Ossoria, Wielkopolanin, powstaniec styczniowy, emigrant nabył dwór i majątek ziemski w Kwiatonowicach k. Gorlic. W swojej prelekcji-gawędzie odkrywała literacką tajemnicę dworu - przybycie do Kwiatonowic w 1878 roku młodej Szwajcarki Liny Boegli, która została guwernantką dzieci Sczanieckich; o jej marzeniach podróży dookoła świata, wspieranych przez właścicieli dworu - o wyjeździe w lipcu 1892 roku z Krakowa i 10-letniej samotnej podróży dookoła świata - z Włoch parowcem do Australii, Tanzanii, Nowej Zelandii, na wyspy Polinezji i Hawaje, skąd dotarła do Stanów Zjednoczonych. Na podróż zarabiała jako nauczycielka języków obcych. Stała się osobą znaną w tamtych czasach, łamała stereotyp ówczesnej kobiety, jej miejsce i rolę w społeczeństwie, była symbolem wyzwolenia i samodzielności. W takiej aurze powracała w lipcu 1902 roku do Europy, Krakowa, do Kwiatonowic, gdzie w zaciszu kwiatonowickiego dworu pisała książkęcode2utf('39',0)code2utf('39',0) Naprzódcode2utf('39',0)code2utf('39',0) wydaną w języku polskim pod tytułem code2utf('39',0)code2utf('39',0)Avanticode2utf('39',0)code2utf('39',0), stając się z podróżniczki - literatką.

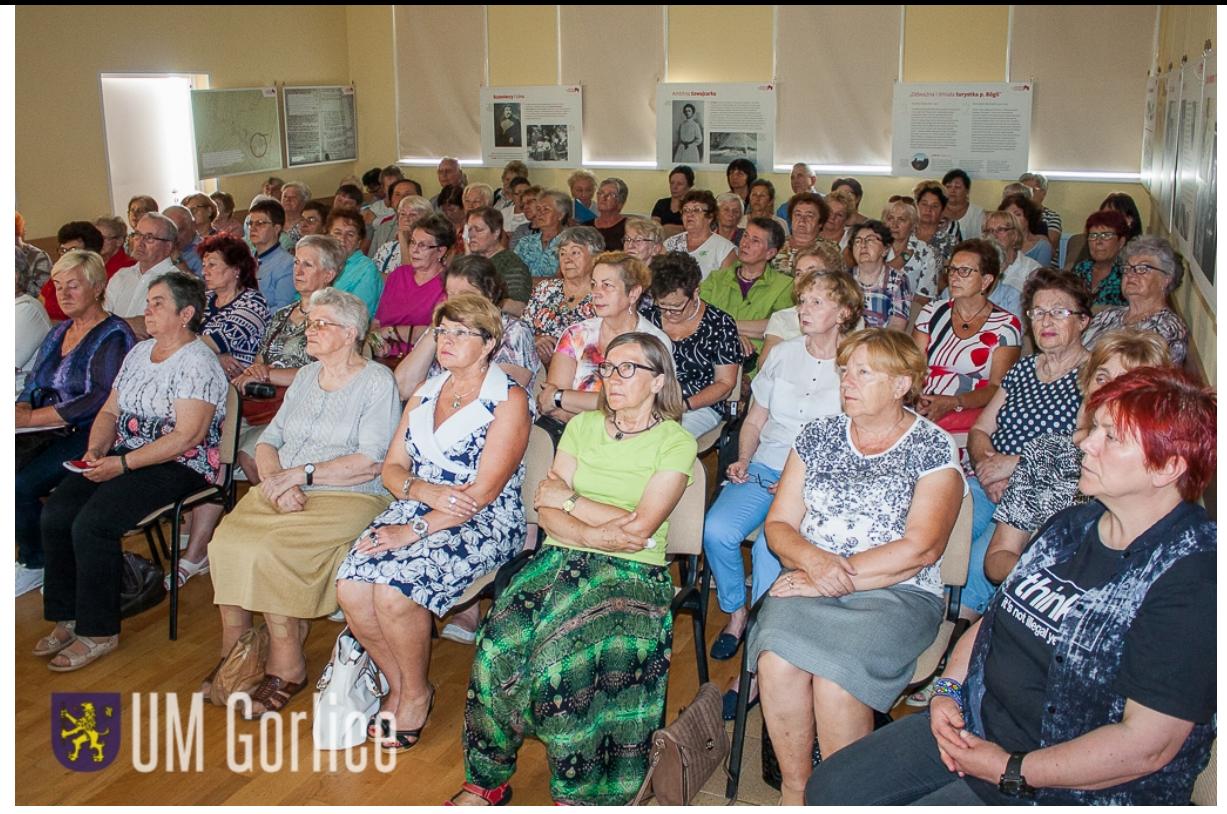

Tekst: Roman Dziubina